# FAQ on "Live Webcast Series" on Customs & FTP

1. What is Live Webcast Series?

Ans. It is an online session is organised by Indirect Taxes Committee through Live Telecasts Sessions as per below mention schedule.

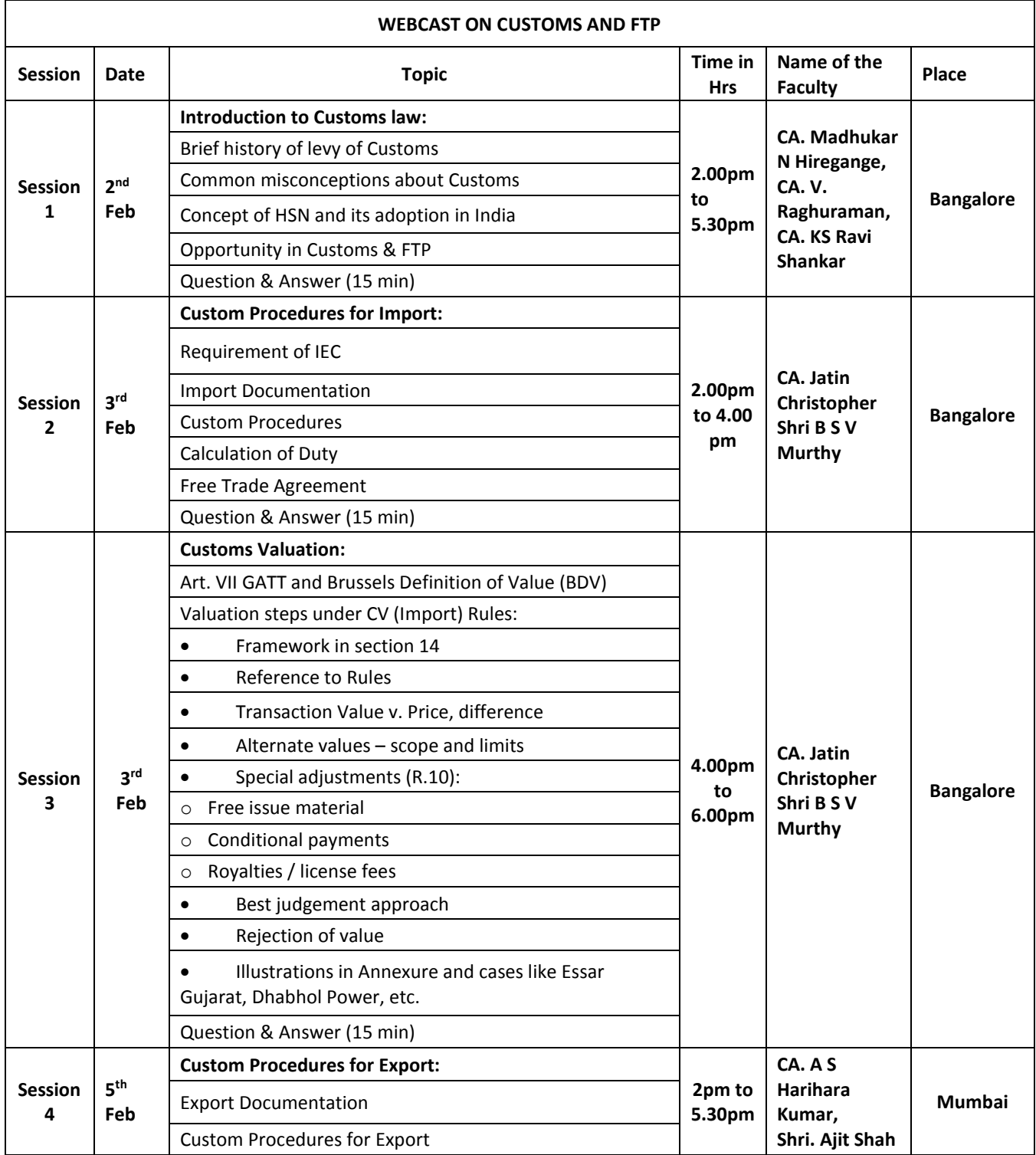

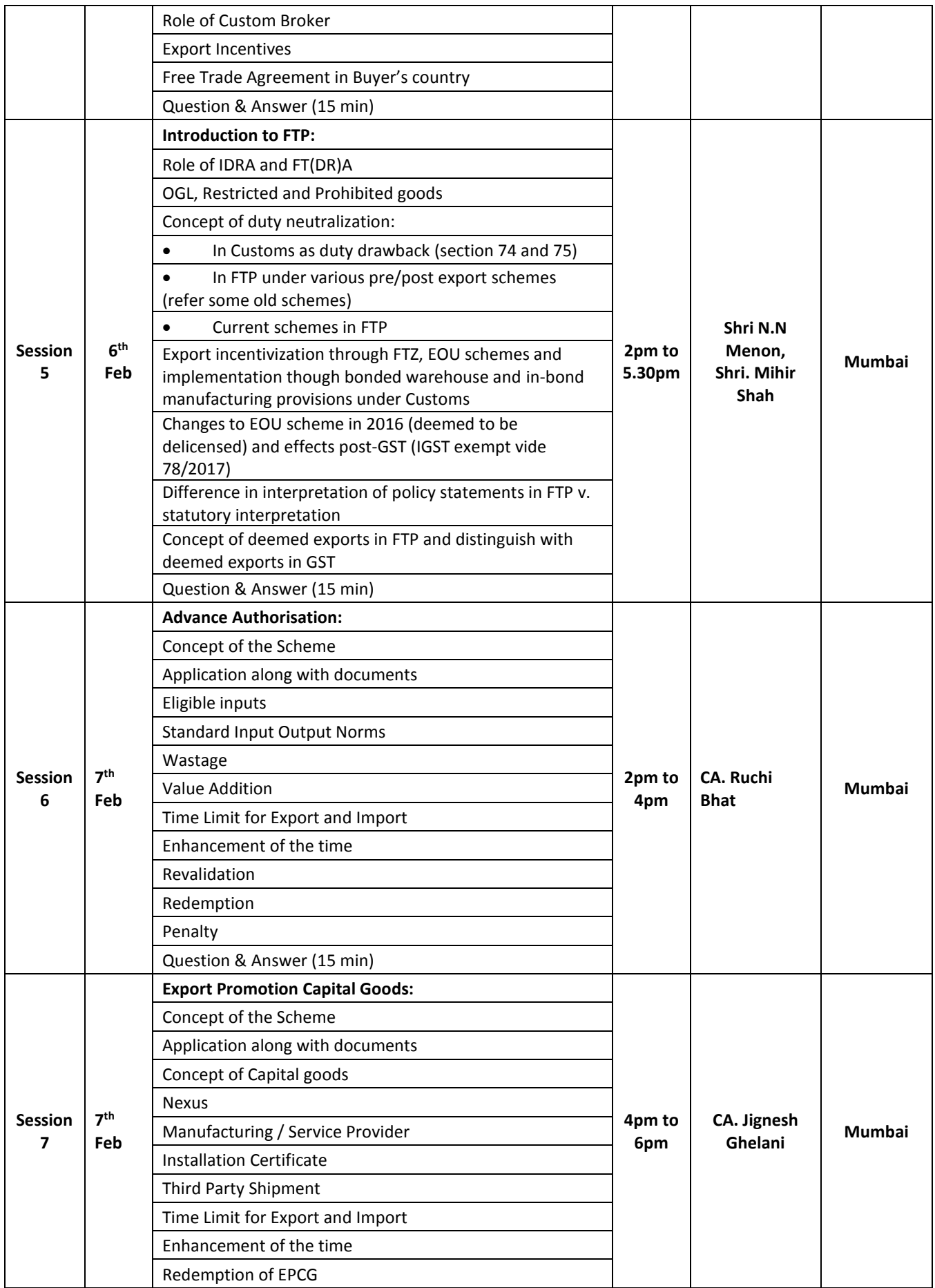

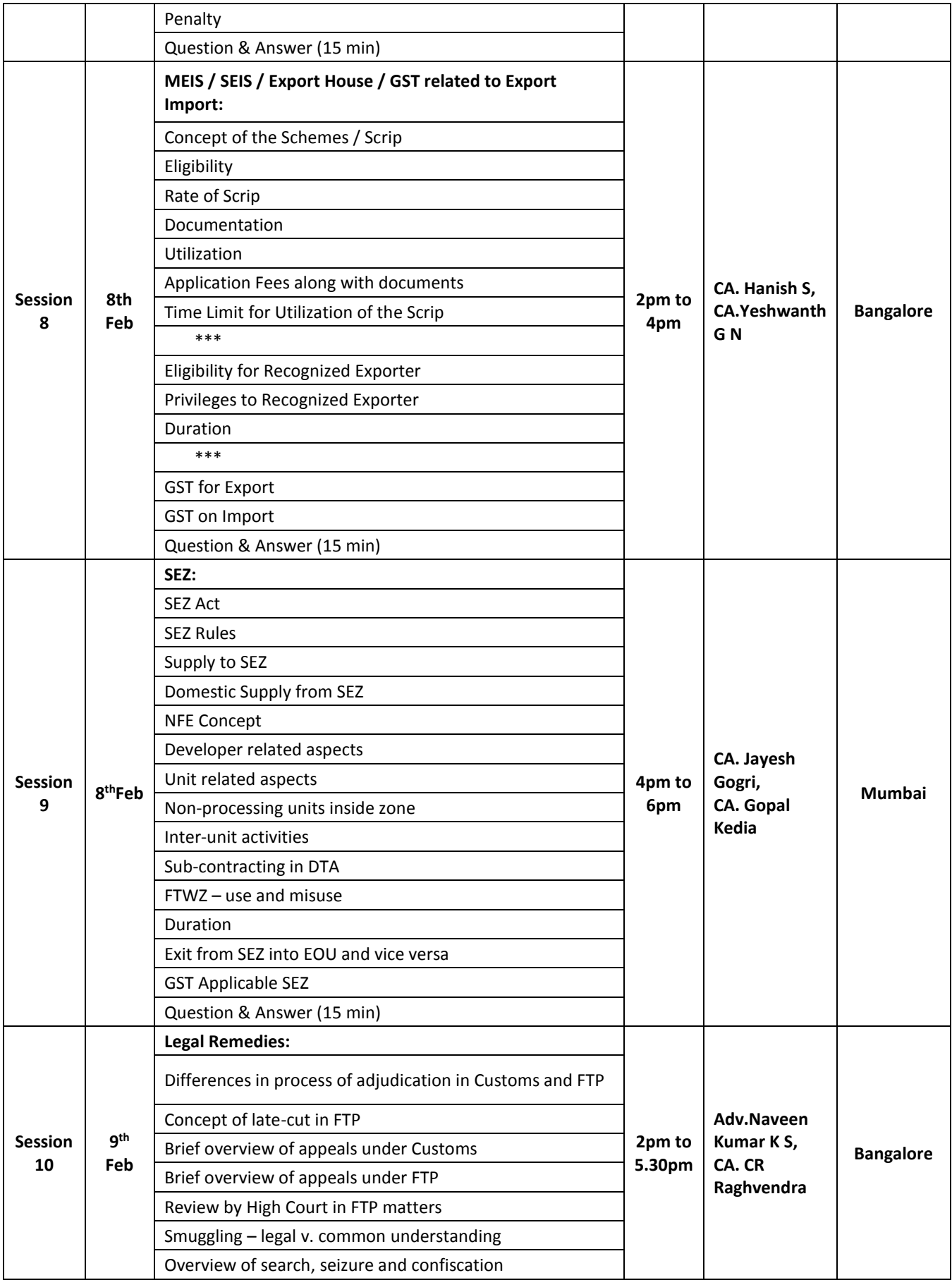

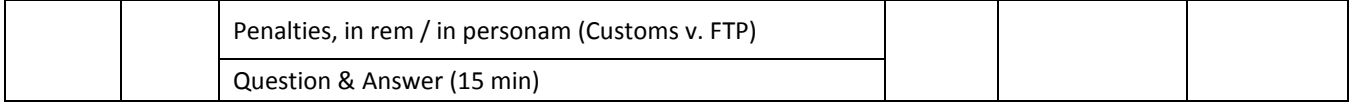

2. Does person need to visit any place, or they can login with their own laptop/PC?

Ans. Person is not required to visit any place. H/She may login with their own systems or laptops with id & password. However, it cannot be used for commercial purposes which would be reviewed strictly.

3. What is duration of lectures?

4. If queries will not be answered during the session, then how can participant be able to get the answer?

Ans. The last 15-30 minutes in every session is only about question & answer. Faculty will resolve the queries of participants to the extent possible, but no guarantee can be assured for reply of all queries asked from across the country. Participants can ask queries at link <http://ecpl.live/idtc/customs/query.php>

5. Whether a non-CA can participate in Live Webcast Series on Customs & FTP? Ans. Yes, Live Webcast Series on Customs & FTP is for both members & non-members.

6. What is the fees for Live Webcast Series on Customs & FTP?

Ans. Rs 5,000 + GST i.e total amounting to Rs. 5,900/- (inclusive of all taxes) will be the one-time charge for complete series.

7. CPE hours will be available in case of Live Webcast Series on Customs & FTP? Ans. In case of ICAI members only, unstructured CPE hrs can be claimed on self-declaration basis at <http://www.cpeicai.org/> . No Structured CPE hrs would be given by the committee.

- 8. Does Video Recording of sessions available post completion of the sessions?
- Ans. Yes, video recording would be available to you post completion of series for a limited period of viewing of 2 month i.e. it would be available up to 2 months.

9. When will Invoice be issued for "Live webcast Series"?

Ans. The invoice for "Live webcast Series" will be issued after completion of payment. It will be sent at your registered email-id. However, it may be noted that GSTIN would not be changed in Invoice if submitted wrongly or not submitted at the time of submission of form.

Note: - Commercialization of the video recordings of "Paid Live Webcast Series on Customs & FTP" would not be permitted; otherwise a strong action would be taken against such person.

## Registration

10. Which Internet browser is suitable for registration in "Live webcast series"? Ans. UC browser is best supporting browser for e-lecture.

11. How can register for "Live webcast Series"?

Ans. Live lecture duration is approx. 3/4 hours. Total time of entire series is approx. 25hrs ranging in 6 days.

Ans. Participant needs to visit link <http://idtc.icai.org/e-lectures.html> wherein they can subscribe the series.

#### 12. How to make registration?

Ans. Please follow the below mentioned steps: -

- 1. Visit link <http://idtc.icai.org/cc/apps/webcast-customs-payment> (preferably supported by google chrome / UC browser).
- 2. Fill the registration/subscription form.
- 3. Enter all requisite information. (Email id should be entering correctly)
- 4. Click Proceed then it will redirect you for payment gateway,
- 5. Complete payment and you can easily subscribe the Live webcast series.
- 6. Acknowledgement Mail received in your mail id that would contain the further procedure for viewing the webcast.

13. Any remedy, in case GSTIN number entered wrongly?

Ans. In case you have entered incorrect GSTIN number or not entered, then it cannot be rectified in invoice. That's why please enter correct GSTIN number.

### 14.After Registration, how will you get the details of the E-learning viewing?

Ans. After making payment, you will get an automatic acknowledgement from the system on your registered email id which will contain the detailed procedure of the viewing including the Redeem code of viewing the webcast through which a login id and password would be created by yourself.

15.Whether the video lecture can be seen on mobile phones also?

Ans. Yes, the video can be viewed from Mobile, Laptop or Desktop but you can access with two devices only as it will be blocked after use of 2 IP addresses. So, don't share your login details with anyone.

16.Whether these videos can be downloaded?

Ans. No, videos are available only in online mode.

17.Whether, after making online payment from Bank Server I am required to return to the ICAI Website. Ans. Yes, you must return to the ICAI website after making payment, otherwise your payment status will not be updated on our system and your registration will not be confirmed.

18. Is there any offline mode of payment available for registration to Live Webcast Series on Customs & FTP?

Ans. There is no any offline mode of payment.

19.Does any certificate would be granted to those registering for Live Webcast series?

Ans. No, certificate would be granted, and no assessment test would be conducted for participants of Live webcasts series on UAE VAT since this Live webcast series initiative is for knowledge purpose only.

20. After making payment, whether the amount could be refunded? Ans. No, the amount once paid could not be refunded in any case.

#### 21.(a) What happened in case you entered incorrect email id and membership number, etc.?

- (b) What will happen in case the payment is debited from your account, but no email is received on the registered mail id?
- Ans. In case you have entered incorrect email id, then you won't get the acknowledgment and details on your mail. Hence, mention your email id correctly. Further, you may write to us at [gst@icai.in](mailto:gst@icai.in) in case of non-receipt of details with your brief.

In case the payment is debited from your account, but no mail received, you may write to us at [gst@icai.in.](mailto:gst@icai.in) along with the details of your subscription, membership number & mobile number etc.

22. Whom should be contacted in case recordings are not accessible online even after making payment? Ans. For Technical Support in case your video is not working properly at your system, please call at Support Helpline No.: +91 8347413099, +91 9724207428 and WhatsApp Helpline No.: +91 8347413099 with details received on your email or write an email to [webcast@ecpl.live](mailto:webcast@ecpl.live), don't call Indirect Taxes Committee for technical support.